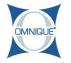

## **Adding Sublets to Tickets**

This guide will outline how to add a cataloged sublet item on to a service ticket.

Written By: Dylan Berichon

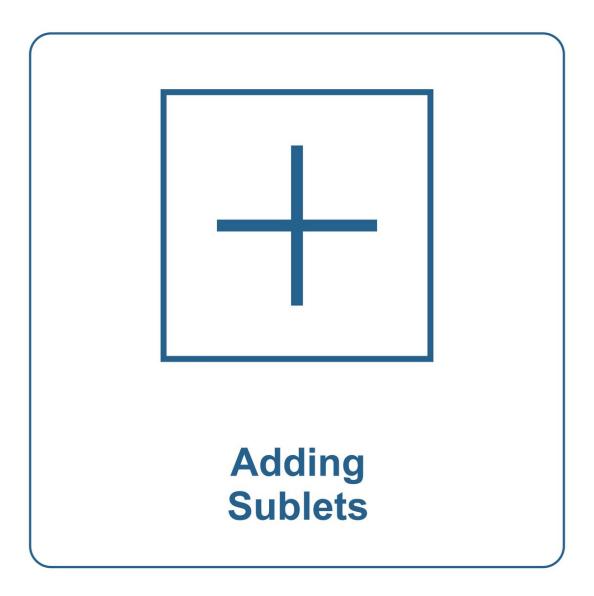

This document was generated on 2020-05-17 12:14:45 AM (MST).

## Step 1 — Add the Sublet to the Ticket

- Enter the cataloged Part # for a Sublet item. In this example the part # "Sublet" is used.
- Click the "+" to add the sublet to the ticket.

## Step 2

|               |                                                                                |                      | <b>(</b> ] 8                                           | uick 🕒 New<br>sole 📄 Ticket 🧯          | Daily<br>Report                    |                            |                 | 🛛 🖗 /łedo ownee@onneigu         |
|---------------|--------------------------------------------------------------------------------|----------------------|--------------------------------------------------------|----------------------------------------|------------------------------------|----------------------------|-----------------|---------------------------------|
| ASHBOARD      | CUSTOMER 0                                                                     |                      | VEHICLE 0                                              |                                        | TICKET INFO 0                      |                            | FEES/COUPON     |                                 |
|               | Suzy Greenburg<br>6605 SE Lake Road                                            |                      | 1996 TOYOTA AVALON XL<br>3.0L V6 24-valve DOHC Natural | v Associated GAS 1M7.FF                | Appointment:<br>Mileage:           | 100300 / 100301            | Parts           | \$0.00                          |
| OPPOINTMENTS  | Portland OR 97222                                                              |                      | 4 Spd Automatic A541E                                  | Papillate and line te                  | Market Source:                     | New Customer               | Labor           | \$0.00                          |
| USTOMERS      | Phone Number(s)                                                                |                      | 4T1BF12B2TU118927                                      |                                        | Sub Market Source:<br>Customer PO: |                            | Subtotal        | \$0.00                          |
| ICKETS        | (503) 227-3952                                                                 |                      | Vehicle History                                        |                                        | Tax Exempt Number:                 | -                          | Coupons         | \$0.00                          |
|               |                                                                                |                      | QuickChart                                             |                                        | Service Adv:<br>Default Tech:      | Colleen DeBoer<br>Tire Guy | Misc. Charges 🗸 |                                 |
| MECLOCK       |                                                                                |                      |                                                        |                                        | Estimated Comp:                    | The Guy                    | TOTAL           | \$0.00                          |
| ARTSLABOR     |                                                                                |                      |                                                        |                                        | Location:<br>Pricing Level:        | Default Pricing Level      | Ticket Deposit  | \$0.00                          |
| EPORTS        |                                                                                |                      |                                                        |                                        | Ticket Type:                       | Customer Pay               | Remaining       | \$0.00                          |
| DMINISTRATION |                                                                                |                      |                                                        |                                        |                                    |                            |                 |                                 |
| ONFIGURATION  | PARTS & LABOR                                                                  |                      |                                                        |                                        |                                    |                            |                 | SUBTOTAL: \$0.00                |
|               | Part #                                                                         | Qty:                 | 1                                                      | + Q Quick                              | Parts - QuickPa                    | arts Ordering              |                 |                                 |
| SER GUIDES    |                                                                                | _                    |                                                        |                                        |                                    | -                          |                 |                                 |
| UNE HELP      | 0<br>TICKET                                                                    | VENDORS              | TECHS                                                  | DISCOUNTS/COUPONS                      | WARRANTY                           | COMMENTS                   | EXTRA           | DECLINED                        |
|               |                                                                                |                      | -                                                      |                                        |                                    |                            | CHINA           |                                 |
|               | Buik Edit                                                                      |                      |                                                        |                                        |                                    |                            |                 | Hide All Non-Outside Purchases  |
|               | Number Descriptio                                                              | a                    |                                                        |                                        | Qty                                | Parts Labor                | Other           | Sublotal Actions                |
|               | Sublet                                                                         |                      |                                                        |                                        |                                    |                            |                 | 3_                              |
|               |                                                                                |                      | Inv                                                    | OP                                     | 1.00                               | \$0.00 \$0.00              | \$0.00          | so.oo <table-cell></table-cell> |
|               | Sublet Sublet                                                                  |                      |                                                        |                                        | PO                                 | Number:                    | Core:           | Invoice No Edit OP              |
|               | Part Number:                                                                   | Cost:                | Cost of                                                | Labor: Vendor:                         |                                    |                            | 0.00            |                                 |
|               |                                                                                | \$0.000              |                                                        | 50.00 Select Supplier                  | 0-4                                | 129                        | 0.00            |                                 |
|               | Part Number:<br>Sublet                                                         |                      |                                                        |                                        | 0-4                                | 129                        | 0.00            | Enter Invoice #                 |
| *** 🟹         | Part Number:<br>Sublet<br>Recvid:                                              | \$0.000              |                                                        | 50.00 Select Supplier                  | 0-4                                | 129                        | 0.00            | Enter Invoice #                 |
| 1650 Junio 2  | Part Number:<br>Sublet<br>Recvd:<br>0.00<br>Enter City                         | 50.000<br>Enter Cost |                                                        | 50.00 Select Suppler<br>Select Suppler | 0-4                                | 129                        |                 | Enter Isvoice #                 |
| RED Jong      | Part Number:<br>Sublet<br>Recvd:<br>0.00<br><u>Enter City</u><br>Payment Type: | \$0.000              |                                                        | 50.00 Select Suppler<br>Select Suppler | Post to AP                         | 129                        |                 | Enter Invoice #                 |

- Click the **Vendors** tab.
  - Click the action (...) Menu.
- Select Edit OP.

This document was generated on 2020-05-17 12:14:45 AM (MST).

## Step 3

| ASHBOARD              | 5555 SE Lake Road<br>Portland OR 97222                                      | 4 Spd Autom                  | Quick Quote New Ticket<br>alve DOHC Naturally Aspirated GAS 1MZ-FE<br>alsc A541E<br>U119327 | Daily<br>Report<br>Mileage:<br>Market Source:<br>Sub Market Source: |                 | 0000 / 100001<br>New Customer   | Labor             | uninmo@service of all all all all all all all all all al |
|-----------------------|-----------------------------------------------------------------------------|------------------------------|---------------------------------------------------------------------------------------------|---------------------------------------------------------------------|-----------------|---------------------------------|-------------------|----------------------------------------------------------|
| PPOINTMENTS           | Phone Number(s)<br>(503) 227-3962                                           | CL68425 / O<br>Vehicle Histo | R                                                                                           | Customer PO:<br>Tax Exempt Number                                   |                 | -                               | Coupons           | \$0.00                                                   |
| USTOMERS              |                                                                             | Vehicle Histo<br>GuickChart  | N,                                                                                          | Service Adv:                                                        |                 | <br>olieen DeBoer               | Misc. Charges 🗸   | \$0.00                                                   |
| ICKETS                |                                                                             |                              |                                                                                             | Default Tech:<br>Estimated Comp:                                    |                 | Tire Guy                        | TOTAL             | \$0.00                                                   |
|                       |                                                                             |                              |                                                                                             | Location:                                                           |                 | -                               | Ticket Deposit    | \$0.00                                                   |
| MECLOCK<br>ARTSILABOR |                                                                             |                              |                                                                                             | Pricing Level:<br>Ticket Type:                                      |                 | t Pricing Level<br>Customer Pay | Remaining         | \$0.00                                                   |
| EPORTS                | PARTS & LABOR                                                               |                              |                                                                                             |                                                                     |                 |                                 |                   | SUBTOTAL: \$0.0                                          |
| DMINISTRATION         | Part #                                                                      | Qty: 1                       | + a a                                                                                       | QuickParts - Quick                                                  | kParts Ordering |                                 |                   |                                                          |
| ONFIGURATION          | O<br>TICKET                                                                 | VENDORS                      | DISCOUNTSICOUPO                                                                             | NS WARRANTY                                                         | COM             | )<br>ENTS                       | <b>O</b><br>EXTRA | DECLINED                                                 |
|                       | Bulk Edit                                                                   |                              |                                                                                             |                                                                     |                 |                                 |                   | Hide All Non-Outside Purchase                            |
| 3 LMEHELP             | Number Description                                                          |                              |                                                                                             | Qty                                                                 | Parts           | Labor                           | Other             | Sublotal Actions                                         |
|                       | Sublet                                                                      |                              |                                                                                             |                                                                     | _               | _                               |                   | 7                                                        |
|                       |                                                                             |                              |                                                                                             |                                                                     |                 |                                 |                   |                                                          |
|                       | Sublet Sublet                                                               |                              | Inv OP                                                                                      | 1                                                                   | \$0.00          | \$0.00                          | \$0.00            | × ×                                                      |
|                       | Sublet Sublet Part Number:                                                  | Cost:                        | Cost of Labor: Vendor:                                                                      |                                                                     | PO Number:      | \$0.00                          | Core:             | Invoice Number:                                          |
|                       | Sublet Sublet Part Number: Sublet                                           |                              |                                                                                             |                                                                     |                 | \$0.00                          |                   |                                                          |
|                       | Sublet Sublet Part Number:                                                  |                              | Cost of Labor: Vendor:                                                                      |                                                                     | PO Number:      | 50.00                           | Core:             | Invoice Number:                                          |
|                       | Sublet Sublet Part Number: Sublet Recvd:                                    |                              | Cost of Labor: Vendor:                                                                      |                                                                     | PO Number:      | 50.00                           | Core:             | Invoice Number:                                          |
| ND 200                | Sublet Sublet Part Number: Sublet Recvd: 1.00                               | \$100.000                    | \$ Cost of Labor:<br>S0.00 Tint guy                                                         |                                                                     | PO Number:      | \$0.00                          | Core:             | Invoice Number:                                          |
|                       | Sublet Sublet<br>Part Number:<br>Sublet<br>Recvdt:<br>1.00<br>Payment Type: | \$100.000                    | \$ Cost of Labor:<br>S0.00 Tint guy                                                         |                                                                     | PO Number:      | 50.00                           | Core:             | Invoice Number:                                          |

- If there are parts sold on the sublet, the cost of parts is noted under Cost.
- If there is labor sold on the sublet, the cost of labor is noted under Cost of Labor.
- Fill out additional OP info including Vendor, Invoice Number and the quantity received.
- Click the **Green Check Mark** to save.

This document was generated on 2020-05-17 12:14:45 AM (MST).